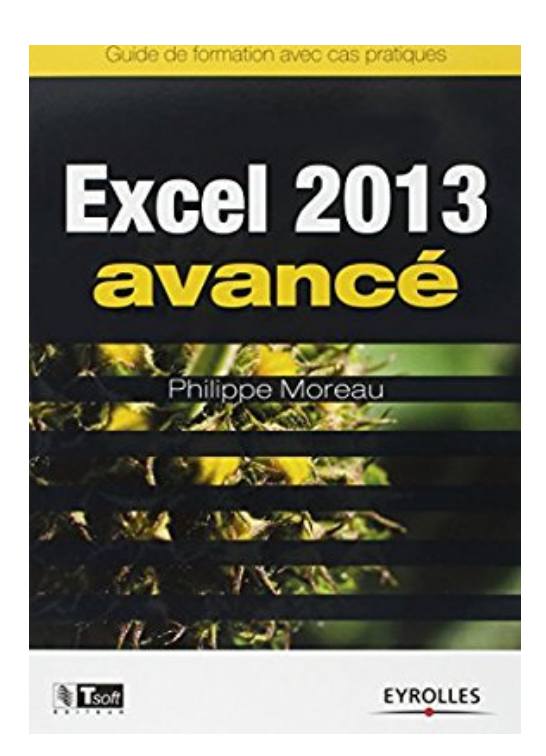

# **Excel 2013 avancé : Guide de formation avec cas pratiques**

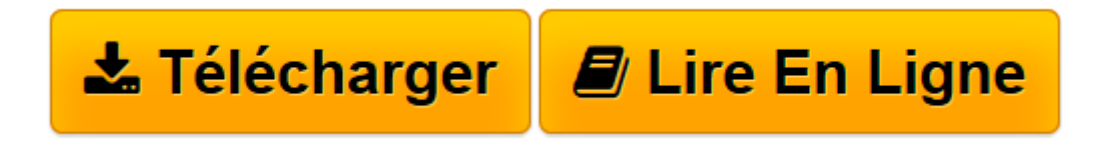

[Click here](http://bookspofr.club/fr/read.php?id=2212138121&src=fbs) if your download doesn"t start automatically

# **Excel 2013 avancé : Guide de formation avec cas pratiques**

Philippe Moreau

**Excel 2013 avancé : Guide de formation avec cas pratiques** Philippe Moreau

**[Télécharger](http://bookspofr.club/fr/read.php?id=2212138121&src=fbs)** [Excel 2013 avancé : Guide de formation avec cas p ...pdf](http://bookspofr.club/fr/read.php?id=2212138121&src=fbs)

**[Lire en ligne](http://bookspofr.club/fr/read.php?id=2212138121&src=fbs)** [Excel 2013 avancé : Guide de formation avec cas ...pdf](http://bookspofr.club/fr/read.php?id=2212138121&src=fbs)

## **Téléchargez et lisez en ligne Excel 2013 avancé : Guide de formation avec cas pratiques Philippe Moreau**

### 258 pages

Présentation de l'éditeur

Mettre en oeuvre les fonctions avancées d'Excel 2013 dans vos documents professionnels Ce manuel d'autoformation est destiné aux utilisateurs ayant une bonne pratique des fonctions de base d'Excel et souhaitant découvrir et maîtriser les fonctionnalités avancées de la version 2013 du logiciel. La première partie présente sous forme de fiches pratiques les fonctions avancées d'Excel 2013 : calculs et simulations, outils graphiques, analyse des données, import-export de données, etc. La seconde partie propose vingt-deux cas pratiques consistant à réaliser des documents d'entreprise complets intégrant les fonctions avancées étudiées dans la première partie. L'ouvrage décrit comment effectuer les tâches Excel 2013 aussi bien avec la souris qu'à l'aide de l'écran tactile d'un ordinateur ou d'une tablette. Une annexe fournit les équivalences entre les commandes de l'ancienne version Excel 2003 et celles du Ruban d'Excel 2013. Une autre annexe recense les nouveautés, améliorations et modifications d'Excel 2013 par rapport à la version Excel 2010. Biographie de l'auteur

Après une carrière d'ingénieur chez IBM, Philippe Moreau a été responsable formation. Après avoir fondé et développé un important organisme de formation informatique en France, il dirige aujourd'hui la société d'édition Tsoft. Il est auteur depuis 15 ans de nombreux ouvrages sur Windows et sur les suites bureautiques. Download and Read Online Excel 2013 avancé : Guide de formation avec cas pratiques Philippe Moreau #BNYR5QVTSCM

Lire Excel 2013 avancé : Guide de formation avec cas pratiques par Philippe Moreau pour ebook en ligneExcel 2013 avancé : Guide de formation avec cas pratiques par Philippe Moreau Téléchargement gratuit de PDF, livres audio, livres à lire, bons livres à lire, livres bon marché, bons livres, livres en ligne, livres en ligne, revues de livres epub, lecture de livres en ligne, livres à lire en ligne, bibliothèque en ligne, bons livres à lire, PDF Les meilleurs livres à lire, les meilleurs livres pour lire les livres Excel 2013 avancé : Guide de formation avec cas pratiques par Philippe Moreau à lire en ligne.Online Excel 2013 avancé : Guide de formation avec cas pratiques par Philippe Moreau ebook Téléchargement PDFExcel 2013 avancé : Guide de formation avec cas pratiques par Philippe Moreau DocExcel 2013 avancé : Guide de formation avec cas pratiques par Philippe Moreau MobipocketExcel 2013 avancé : Guide de formation avec cas pratiques par Philippe Moreau EPub

### **BNYR5QVTSCMBNYR5QVTSCMBNYR5QVTSCM**